# Warren County Common Pleas Court Technology Plan

In accordance with Local Rule 4.06, this Technology Plan provides an overview of the Warren County Common Pleas Court's utilizations of technology in the delivery of court services and maintenance of judicial operations. The applications outlined in this Plan include both public-facing technologies serving litigants, attorneys, members of the public, and other justice system stakeholders, as well as internal technology systems utilized by judicial officers and court staff. IT infrastructure information is not included in this list for safety and security reasons, including firewall, storage system, backup, anti-virus, disaster recovery and cyber security.

The purpose of this Plan is to:

- Define how the Court uses technology to support attorneys, parties, and the public to be aware these services are available for case management, case filing, recordkeeping, efficient communications and administrative functions
- Provide a list of the Court's IT functions and applications that support serving the public
- Assist the Court in more readily identifying opportunities for improved efficiency and cost savings through the use of technological solutions
- Promote the alignment of IT initiatives with the goals of the Court

#### **A. Case Management**

The Courtuses the following applications to manage its docket and related case records (e.g., case management software, digitalnotificationapplications,partycheck-insoftware,etc.):

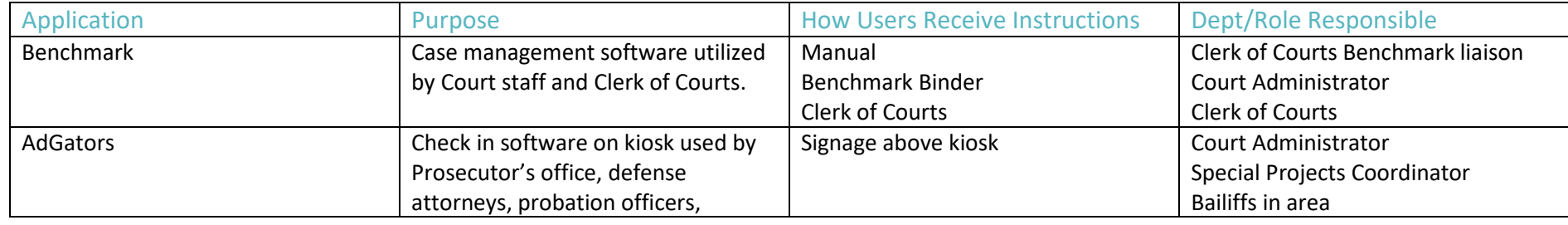

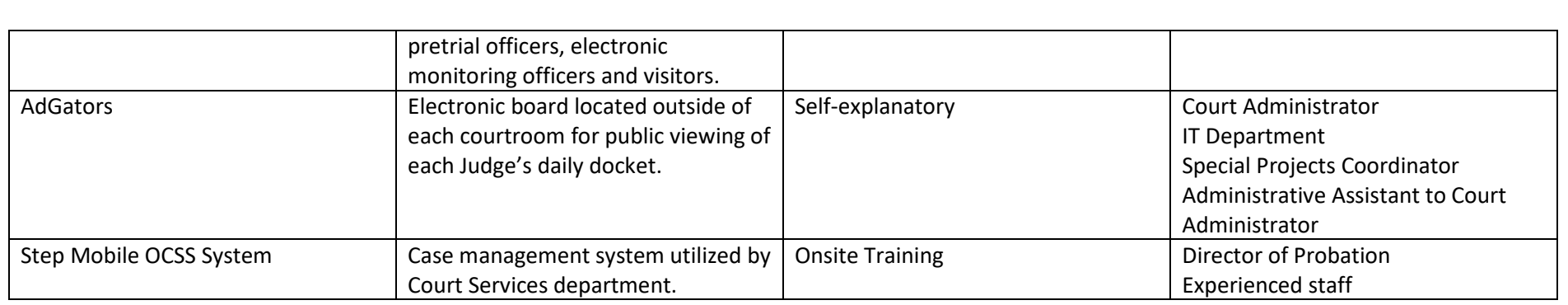

The Court uses *Benchmark* as its main case management system. The Court's *Case Management Plan* outlines the case management schedule designed to ensure the timely disposition of cases. *Benchmark* contains docketing, case-related financial information and internal case notes. This application is used by both Court staff and the Clerk of Court's Office. Employees can receive access to a testing site on which to practice.

*AdGators* kiosk software – Used in the attorney waiting room for tracking who has arrived or is waiting for court proceedings. The software notifies designated judicial staff that attorneys, probation officers and specific others have arrived and the proceeding can begin.

*AdGators* Electronic dockets – Files are downloaded nightly from the *Benchmark system* and updated regularly throughout the day. They are checked against paper dockets to ensure accuracy.

Step Mobile *OCSS System* is used in Court Services to track case-related information and internal case notes. (Probation Module)

#### **B. Clerk of Court Functions**

The Clerk of Courts uses the following applications to perform its clerk-related functions:

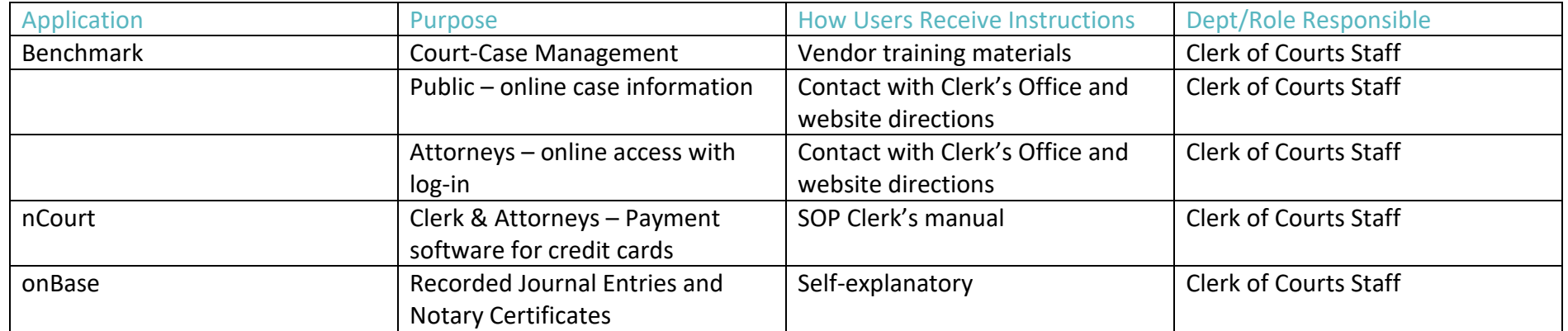

Benchmark allows the Clerk's office to scan and organize filings and enter case information needed for monthly reports such as: the Supreme

Court report, Inactivity (dead list), and for tracking Indigent Application fees (Ohio Public Defender report), for tracking sealed cases, filing court documents, attorney access to records, accepting payments and compiling fees into reports.

nCourt is a program that Benchmark uses to process credit cards.

onBase is a program rarely used now, but worked with an old system. It can still be used to access journalized filings and recordings.

## **C. Dispute Resolution**

The Courtuses the following applications to conduct dispute resolution proceedings (e.g., online dispute resolution, online mediation, etc.):

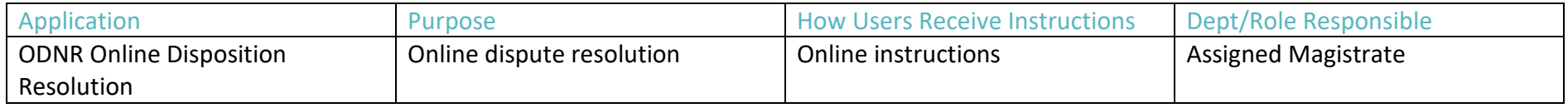

The Court offers a free online foreclosure mediation program called *Online Dispute Resolution (ODR)* to promote communication between the parties and assist in resolving a foreclosure action. The purpose of ODR is to allow the parties, and not the judge or magistrate, to resolve the foreclosure dispute in a way that works for them. If the parties reach an agreement, they can document the agreement in writing and submit it to the court.

## **D. Evidence Management**

The Court currently does not have any technological application for the management of evidence.

## **E. Filing**

The Court and Clerk of Court use the following applications to manage the filing of court documents (e.g., electronic filing, electronic signatures, electronic payment, etc.):

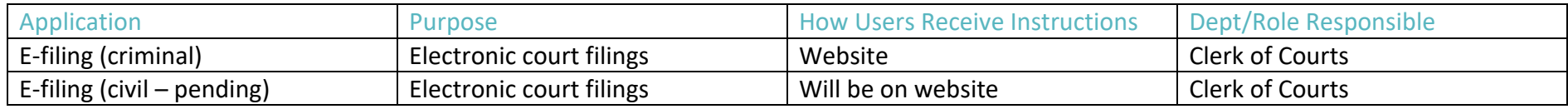

The Clerk of Courts accepts filings electronically (currently only criminal) in accordance with Local Rules 4.04 & 4.05. Instructions are on the Clerk's website (E-filing Procedure for Existing Criminal Cases) and in the appendix of the Local Rules. Case filings are entered daily into Benchmark by deputy clerks from sources such as – the mail, front counter, e-filing, e-mail (civil and criminal only). Filings by prosecutor's and judge's staff are handled completely through Benchmark. Those offices can scan filings directly into Benchmark and direct them into the Clerk's Queue, which are accessed throughout the day. There is an electronic time-stamp method built in for e-files. Summons and Writs that are issued by the court are pulled from Benchmark and have a seal and an electronic signature of the deputy clerk.

The Clerk's office is working with Benchmark and nCourt to start accepting e-filing that require a deposit or filing fee as well as new civil cases. Once the technical issues are worked out, they will be able to move forward to make it possible to submit all filings electronically. This has been almost a year-long project that is hoped to be completed by the end of 2022.

The Attorney General works with the program to download tax liens into Benchmark. When initiated by the deputy clerk, it automatically creates case numbers with the image of the filing for each lien loaded into the system. The Clerk's office then will print each one out and file them in a monthly folder for liens.

#### **F. Fiscal**

The Court uses the following applications for financial management and accounting:

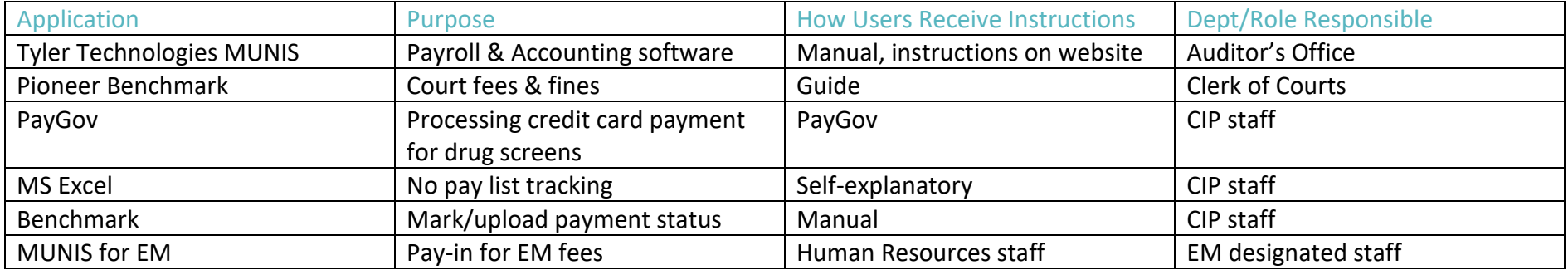

The *MUNIS* system for payroll and accounting is administered by the Auditor's office. The Administrative Assistant to the Court Administrator uses the software for biweekly uploads of payroll information.

Pioneer *Benchmark* fees and fines is used exclusively by the Clerk of Court's office to process payments received and furnish current account balances. It is also

Clerk's office – All payments received are directed by the Benchmark program to a legal or adult probation account for management. The bookkeeping reports used are Account Balance Listing, Bank Balance Listing, Outstanding hold (open items), and the Daily Close Out report (cashier report). Balances on each case must be calculated manually as the GL codes have not been programmed to balance. Cost bills are

mailed out at the close of a case.

With the new addition of the nCourt credit card readers, this payment information is then pulled from the nCourt website and directed into the Benchmark bookkeeping reports.

PayGov – System used for processing credit cards transactions for the payment of drug screens.

Excel/Benchmark – No pay tracking and uploading payment status for drug screens.

MUNIS is used by EM for payments made towards EM fees.

## **G. Hearings**

The Courtuses the following applications to conduct hearings and related proceedings (e.g., remote hearings, digital recording software, judicial dashboard/e-bench, etc.):

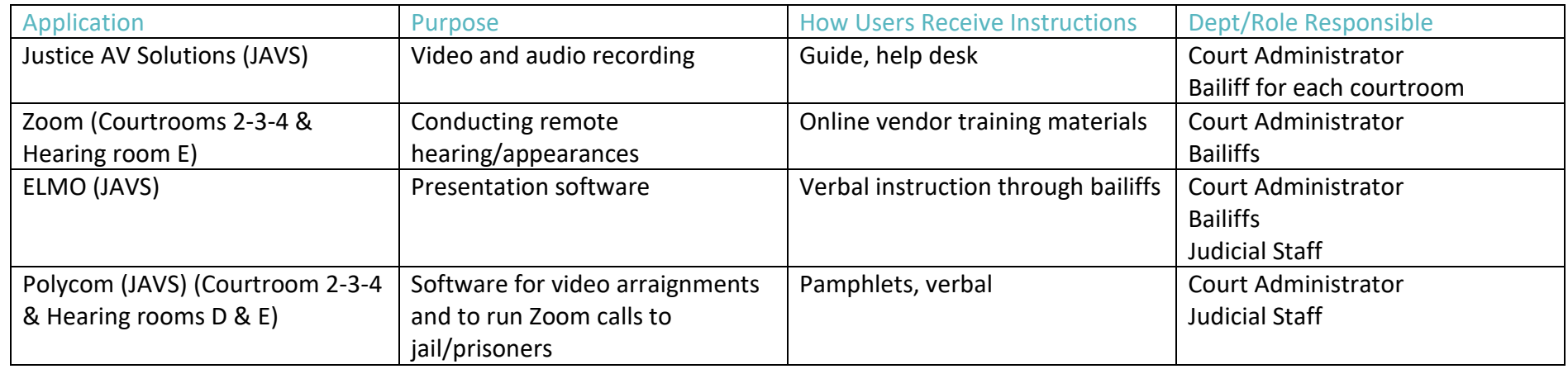

*JAVS* is the digital recording application the Court uses to record court proceedings that are conducted in the courtroom. The Court utilizes *Zoom* to allow participants in a court proceeding to appear remotely. This video conferencing application utilizes video and audio functionality so that the Court and the participants are able to see and communicate with one another in real-time.

## **H. Human Resources**

The Court uses the following applications to perform human resource functions:

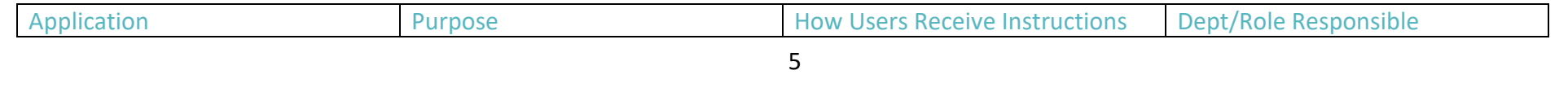

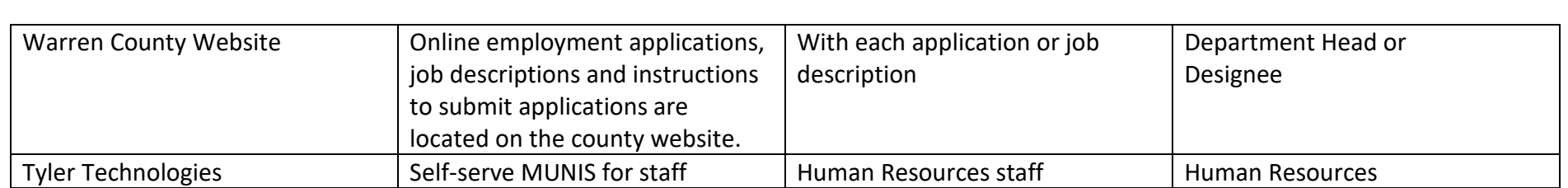

The Warren County website contains job applications and job descriptions. User instructions are part of each job notification. MUNIS self-serve for staff provides access to staff payroll information and access to county insurance member information.

#### **I. Interfacing with Other Entities**

The Court integrates with the following applications:

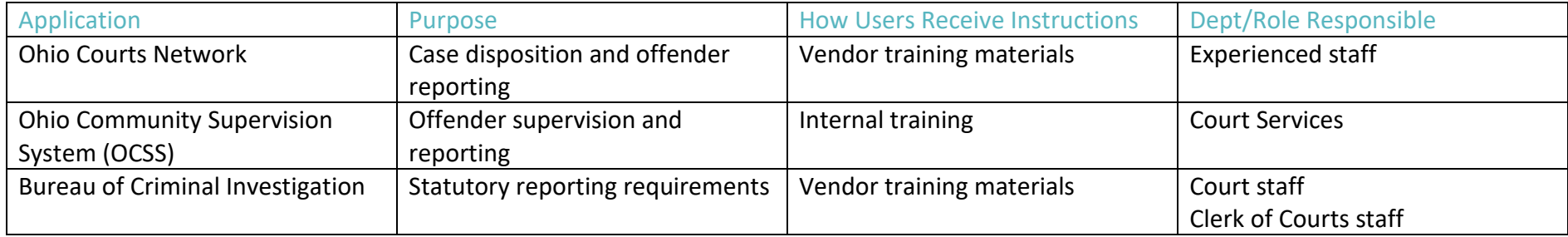

The Court interfaces with the above-listed applications. Instructions for use are available from the vendor.

### **J. Jury Management**

The Court uses the following applications to manage its jury services:

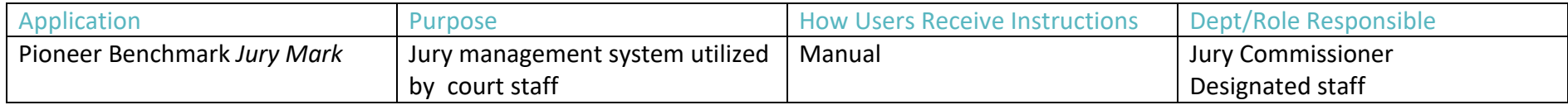

The Court utilizes the *Jury Mark* software from Pioneer Benchmark to manage its jury services in accordance with its jury management plan

set forth in Local Rule 6.08. Prospective jurors receive instructions on how to access the questionnaire in the jury service notification letter.

## **K. Probation**

The Court uses the following applications to perform probation services:

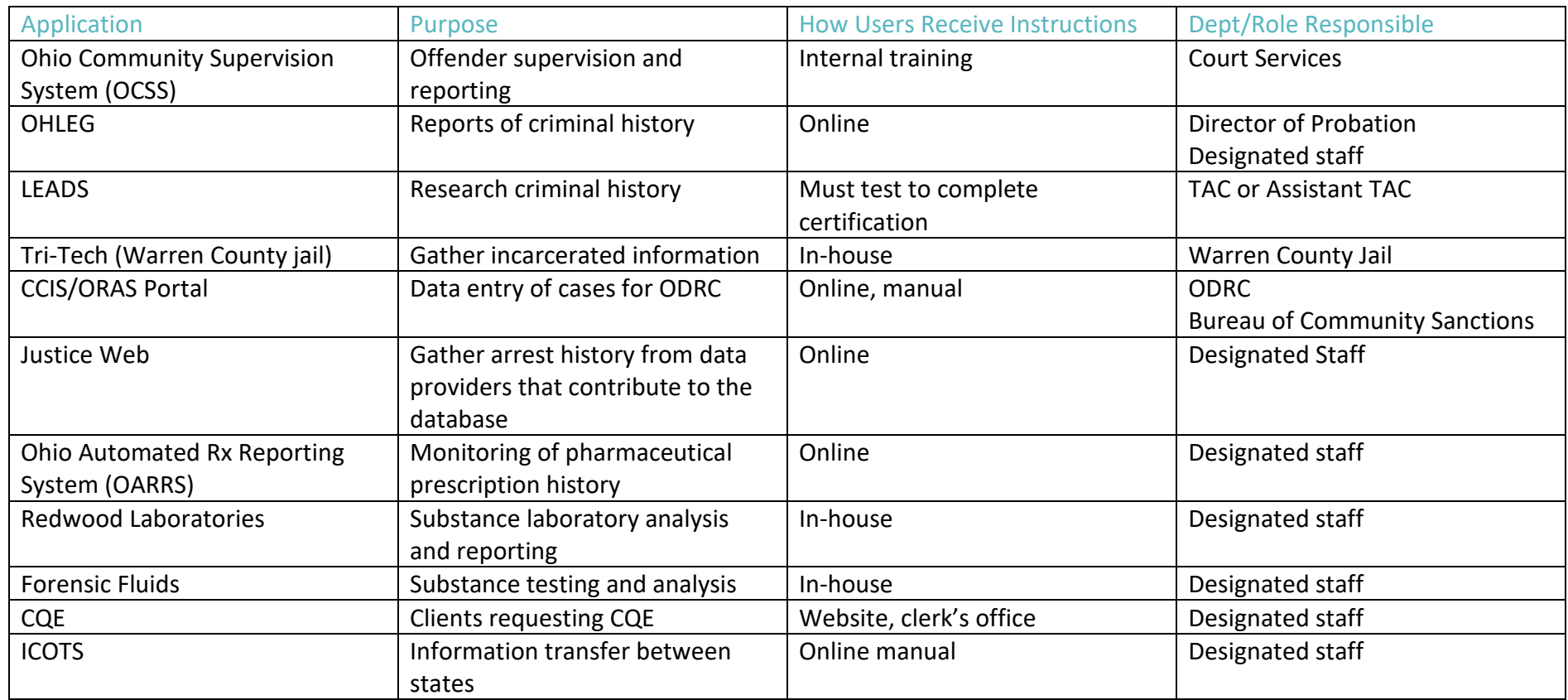

OCSS – In December 2022, CPC Court Services will begin training and ultimately using this case management system that has been adopted in over 65 jurisdictions statewide. Pioneer Benchmark program will still be referenced but will no longer be the primary case management program for CPC Court Services. Pioneer's case management system for the court will continue to be utilized.

OHLEG – This program consists of a considerable number of queries; however, it is primarily used by law enforcement. CPC Court Services has a handful of users, and they rarely access the site's OHLEG SE for verifying criminal and traffic histories statewide.

LEADS – The program is managed by the Ohio State Highway Patrol. There are approximately twelve active operators within CPC Court Services who are certified to use the program, which, for their purpose specifically is to run records, not enter data.

Tri-Tech – This is the jail management system run by the Warren County Sheriff's Office. Users can access a variety of information and can run reports.

CCIS/ORAS Portal – Per certain grant requirements, data must be entered and/or removed within a specific window. Access is granted by the Ohio Department of Rehabilitation and Correction for both CCIS and ORAS. For access to the ORAS Portal, certification is required. Once this occurs, multiple assessments are accessible and can be entered into the Portal. That data is visible to users statewide and can assist in determining supervision and case plans.

Justice Web - Data is provided by a number of courts and jails. The data the CPC is most interest in is arrest and incarceration histories. This is a local staff-only tool that is not accessible to the public.

Redwood Laboratories/Forensic Fluids – Primary labs that CPC Court Services utilizes for urine testing and verification. Drug tests are entered here as well.

CQE – The Ohio Certificate of Qualification for Employment Online Petition Website. This tool is used for clients to request a CQE and for staff to grant the CQE which reports to ODRC.

ICOTS – Interstate Compact Offender Tracking System – Nationwide system used for transferring community control between states and reporting information between receiving and sending states.

## **L. Public Access of Court Hearings**

The Court uses the following applications to provide access to the public of court hearings:

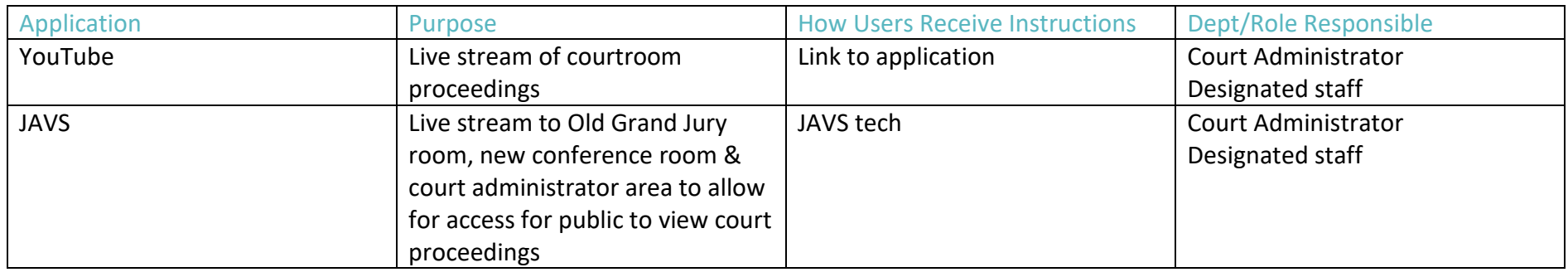

Court streaming of Courtrooms 2, 3 & 4 is available for the public on the YouTube website.

JAVS provides a remote feed to the Old Grand Jury room, new conference room & court administrator area to allow for access for public to view court proceedings.

#### **M. Records Management/Retention**

The Court uses the following applications to manage and retain records:

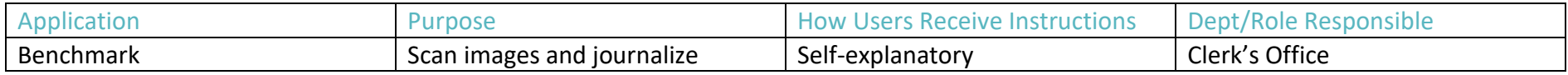

Internally, staff can track an individual's work for a given period of time, or can track filings by date, and/or by filing code. Staff can track case parties by date of birth, SSN, ORC code or partial names.

On the docket, depending on the rights given to a user, staff can seal cases, docket lines and/or images. Judges and administrators have access to these, while other users are blocked. There is nothing that the public can see on the website that has been sealed or hidden. At this time, the public website does not allow images of filings to be visible. Attorneys can sign up for a username and password to gain access to images.

The Clerk's office is working with the Archives Department for guidance to properly follow the Records Retention Schedule and follow procedures and court orders for storing, microfilming, and/or destroying records.

#### **N. Special Accommodations**

The Court uses the following applications to provide services for participants needing special accommodations:

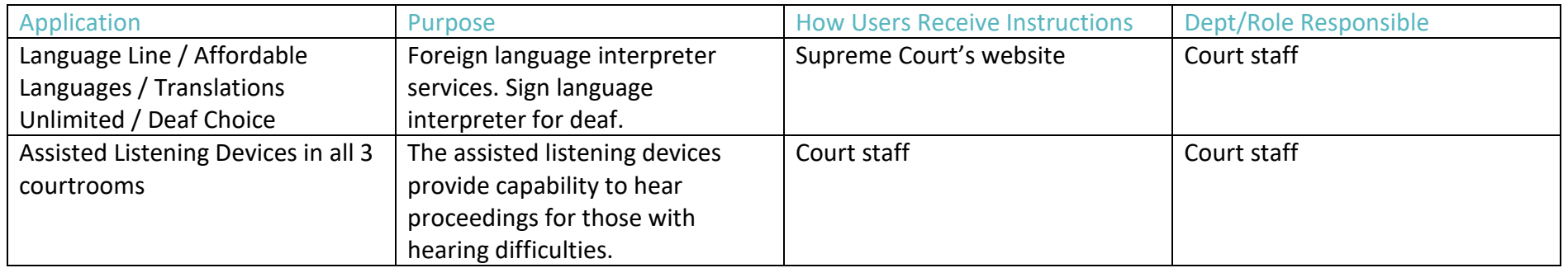

In-person certified interpreters approved by the Supreme Court of Ohio. This service is available for anyone not able to speak or understand English. Interpreters are made available for numerous common and uncommon languages. Sign language and captioning is available for deaf individuals.

### **O. Victim Services**

The Court does not utilize any specific applications for victim services. However, the Court recognized that victims have a right to appear and be heard, have an advocate, and seek victim services. Victims may request special accommodations in the exercise of those rights resulting in the Court utilizing one or more of the applications referenced in the plan (e.g., appearing remotely).

#### **P. Website**

The Court uses the following application in the development and maintenance of its website:

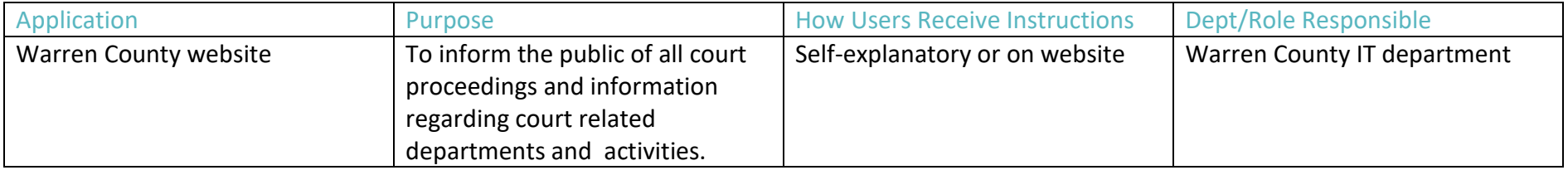

The Warren County online website contains information and contacts for Common Pleas Court. Information available for access includes rules & forms, jury duty, specialty courts, Community Control, court case inquiry, internship, court costs, employment opportunities and virtual Courtroom directory. Links are also included for other Warren County entities along with a campus map and phone numbers. Changes to website must be made through the Warren County Webmaster.

## FUTURE IMPLEMENTATION PLANS

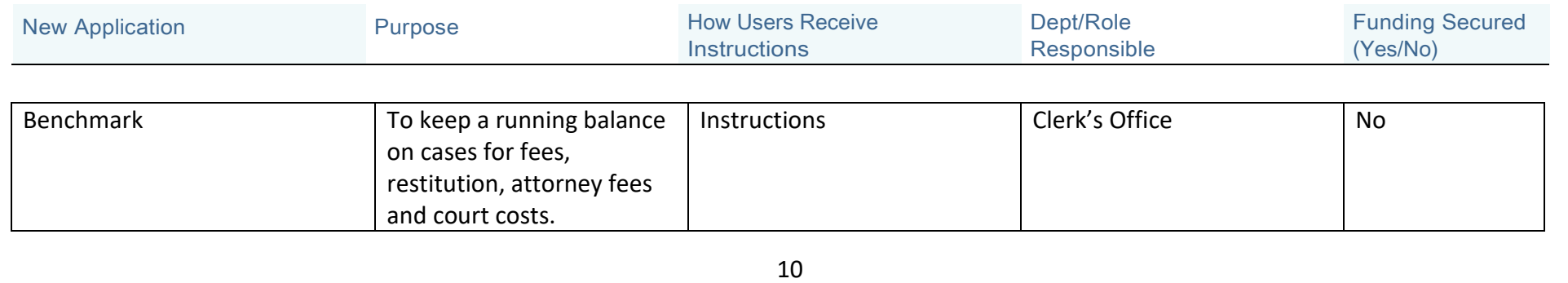

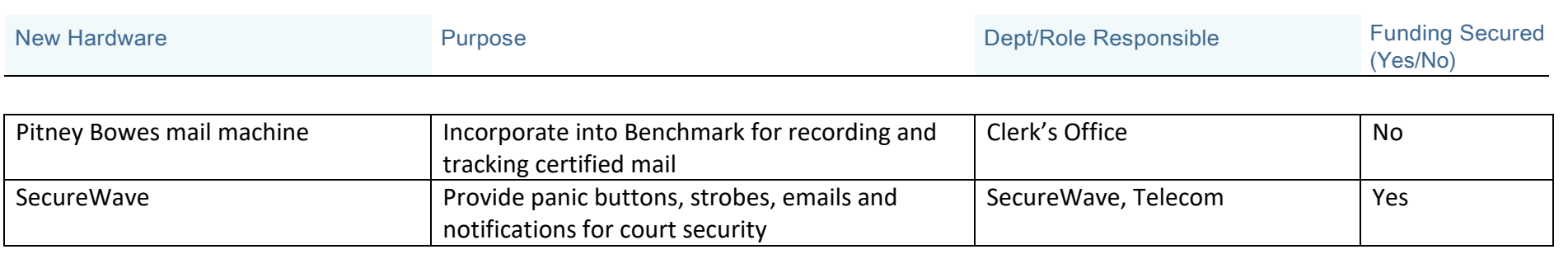

Clerk's Office – A previous plan to have the certified mail process work in conjunction with Pitney Bowes (mail machine) and the Post Office was unsuccessful. If able to move forward with this once again, it will provide more efficiency in the processing and organization of the certified mail and parties involved would have better access to tracking numbers. The deputy clerks would not have to spend as much time with phone calls, locating mail receipts and research, and preparing inquiry requests to the Post Office.

SecureWave is a combination of hardware/software that will allow staff to be informed of major incidents in the courthouse by use of strobes outside of the entrances and courtrooms, panic buttons, email notifications and onscreen alerts.

#### **Wish List**

#### **Common Pleas**

Kiosk – replace front information desk with a kiosk for directing visitors and providing information on courthouse proceedings, locations and assistance. Also text notifications to remind of upcoming meetings, hearings or trials.

Jury Payment Kiosk – to compensate jurors for their service at the end of a trial.

#### **Clerk of Courts**

Personal ID redaction program to expedite public access to online records.

Laptops for Deputy Clerk's to use in the Courtroom.

Public terminals set up for e-filing with access to fillable forms.